# **it - enlargehk - Foods & Drinks that Enlarge your Penis Naturally**

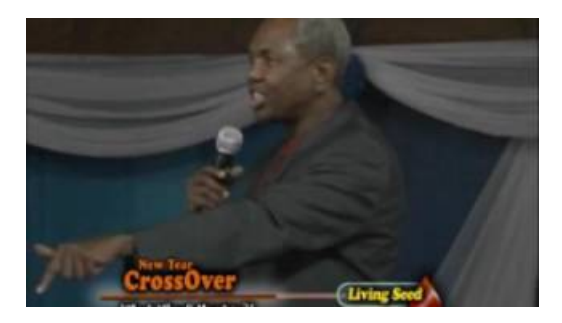

### **Expert Mode Accessories - Official Calamity ModWiki**

Enlarge Penis - click here to buy! 100% Secure and Anonymous. Low Prices, 24/7 online support, available with World Wide Delivery. Effective treatment for erectile ...

#### **Home | Enlarge Images andPhotos - Howto Enlarge Photos**

Find out about enlarged prostate (benign prostatic hyperplasia, BPH) causes, surgery, symptoms, diagnosis, medications, treatment, and prevention. See pictures of an ...

## **Home | Enlarge Images andPhotos - Howto Enlarge Photos**

Making use of the upgraded re-sizing operation in Windows Server 2012 R2 of virtual machine hard disks.

## **Howto resize orrescale anAutoCAD drawing - Autodesk**

The size calculation is exactly the same as for the Smart fit tool but, using this method, you cant enlarge the original frame size. If you try to set a higher ...

**How To Expand and Extend To Increase Capacity On A Virtual ...** 

The built-in Magnifier tool that comes with Windows can be adjusted so you can zoom in just how you like.

**EnlargedProstate -eMedicineHealth**

Which way is correct? We are having a huge debate at work about which is correct. I say by and large, one of the other ladies says by enlarge. I've...

0837281366381344